#### G. Hunault Angers, janvier 2009

Licence SEN, troisième Année

## Développement  $Web$

### Question 1 : fragment XHTML valide

Corriger le fragment de texte HTML suivant pour qu'il soit valide au sens XHTML "transitionnel".

```
<form action=essai1.php>
   <input type=submit>
   <a href=essai2.php><img src=boum.jpg></a>
</form>
```
### Question 2 : un formulaire en Php

On veut compléter le programme PHP suivant

```
$listeCH = "platP platV platF platD" ;
$listePL = "poisson viande fromage dessert" ;
$listeVPD = "sole boeuf camembert fruit" ;
echo "<form method='get' action='sen_essai3php'>\n";
   ...
echo "</form>\n" ;
```
Donner les instructions PHP à insérer à la place des points de supension qui permettent d'obtenir pour le formulaire respectant la grammaire stricte une liste de champs texte correspondant à la variable listeCH associée à une liste de valeurs par défaut correspondant à la variable listeVPD, chaque champ étant précédé par le texte correspondant dans la variable listePL  $(c'est-à-dire que la valeur par défaut pour le champ platP est sole et le texte)$ poisson, pour le platV c'est boeuf et viande, etc.). On pourra utiliser du PHP conceptuel. On s'arrangera pour que les textes et les champs soient bien alignés, un champ par ligne.

### Question 3 : un peu de MySql

On suppose qu'on dispose de la table de données nommée sen\_res dont voici un extrait :

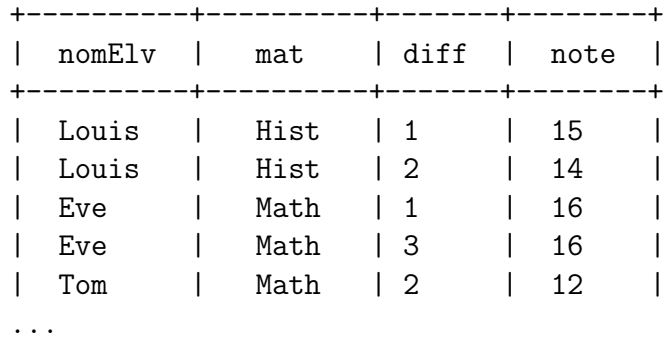

Donner les instructions MySql qui permettent de répondre aux questions suivantes (on ne demande pas les réponses de MySql) :

- 1. Combien y a-t-il d'élèves si on admet que dans la table chaque valeur de "nomElv" différente correspond à un élève différent ?
- 2. Quel est le "nomElv" du premier élève par ordre alphabétique ?
- 3. Quel élève a eu la meilleure de toutes les notes, quelle que soit la matière ou la difficulté?
- 4. Quel élève a eu la plus mauvaise moyenne en histoire, toutes difficultés confondues ?

### Question A4 : un peu de Php

Donner le texte d'un programme PHP qui utilise la table précédente pour afficher les résultats matière par matière selon deux ordres à la fois pour chaque matière : l'ordre alphabétique selon nomElv puis l'ordre de mérite (moyenne d´ecroissante, toutes difficult´es confondues). On ne donnera pas tout le texte PHP des fonctions utilisées, mais on fournira un code PHP conceptuel dont on explicitera les sous-programmes invent´es pour l'occasion. On ordonnera les matières par ordre alphabétique et on numérotera les matières selon cet ordre.

# ELEMENTS DE SOLUTION

### Question 1 : fragment XHTML valide

Voici le fragment valide

```
<form action="essai1.php">
   <input type="submit" />
  <a href="essai2.php"><img src="boum.jpg" alt="boum" /></a>
</form>
```
Il a donc fallu mettre des guillemets partout pour les valeurs des attributs, ajouter un attribut ALT pour l'élément IMG car c'est obligatoire, et fermer les éléments INPUT et IMG.

### Question 2 : un formulaire en Php

```
$listeCH = "platP platV platF platD" ;
$listePL = "poisson viande fromage dessert" ;
$listeVPD = "sole boeuf camembert fruit" ;
/* l'instruction $tch = explode(" ",$listeCH) ; ne convient */
/* pas parce qu'il y a plusieurs espaces entre les mots */
$tch = preg_split("\\s+/", $listeCH)$ ;$tp1 = preg_split("\\s+/", $listePL)$$tvd = preg_split("\\s+/", $listeVPD)$;
$nbc = count ($tch)$;echo "<form method='get' action='sen_essai3php'>\n" ;
table() ;
for ($idc=0;$idc<$nbc;$idc++) {
   tr() ;
     td() ; echo $tpl[$idc] ; fintd() ;
     td() ; input_text($tch[$idc],$tvd[$idc]) ; fintd() ;
   fintr() ;
} ; # fin pour
fintable() ;
echo "</form>\n" ;
```

```
/* une autre solution, avec les fonctions nbmots et mot :
$nbc = nbmots($listeCH) ;
echo "<form method='get' action='sen_essai3php'>\n" ;
table() ;
for ($idc=1;$idc<=$nbc;$idc++) {
    tr() ;
      td() ; echo mot($listePL,$idc) ; fintd() ;
      td() ; input_text(mot($listeCH,$idc),mot($listeVPD,$idc)) ; fintd() ;
    fintr() ;
} ; # fin pour
fintable() ;
echo "</form>\n" ;
*/
```
## Question 3 : un peu de MySql

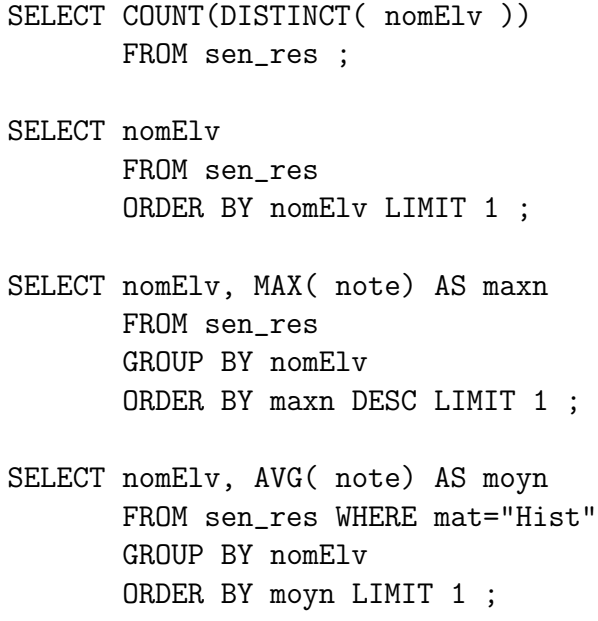

### Question A4 : un peu de Php

```
mysql_connect("localhost","anonymous","anonymous");
mysql_select_db("test") ;
\text{Shbmat} = 0;
\text{\$cha} = "mat";
$que = "SELECT DISTINCT($cha) FROM sen_res ORDER BY $cha ";
{\text{res}} = {\text{mysgl\_query}}({\text{degree}});
while ($tdr=mysql_fetch_array($res)) {
  $nbmat++:
  resultats($nbmat,$tdr[$cha]) ;
\}; # fin tant que
function resultats ($num, $mat) {
  h3("Résultats pour la matière $num : $mat ") ;
  blockquote();
  resultatsParMat($mat,1) ; # ordre 1 : alphabétique
  resultatsParMat($mat,2) ; # ordre 2 : mérite
  finblockquote();
} ; # fin fonction resultats
/* la fonction suivante n'était pas à fournir pour l'examen */
function resultatsParMat($mat,$ord) {
  $ch1 = "nom" ;$ch2 = "moyenne" ;\text{que} = \text{``SELECT} \text{ nonElv as } \text{Sch1}, \text{AVG}(\text{note}) \text{ as } \text{Sch2}FROM sen_res WHERE mat='$mat'
           GROUP BY nomElv, mat ";
  if (\text{Sord}==1) {
    h3(" par ordre alphabétique") ;
    que = " ORDER BY nomElv " ;} else {
    h3(" par ordre de mérite") ;
    que := "ORDER BY $ch2 DESC" ;}; # fin si
  ## pre() ; echo $que ; finpre() ;
  {\text{res}} = {\text{mysgl\_query}}({\text{degree}});
```

```
table() ;
 while ($tdr=mysql_fetch_array($res)) {
    tr() ;
      td() ; echo $tdr[$ch1] ; fintd() ;
      td() ; echo $tdr[$ch2] ; fintd() ;
    fintr() ;
  } ; # fin tant que
 fintable() ;
} ; # fin fonction resultatsParMat
```